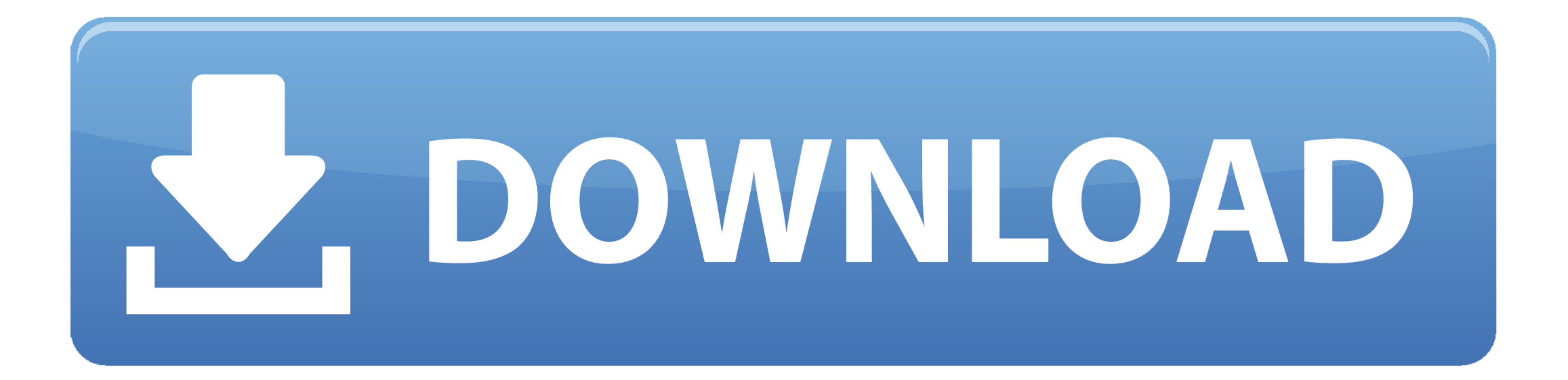

### [Admin Rights To Install Software](https://imgfil.com/1vgnk4)

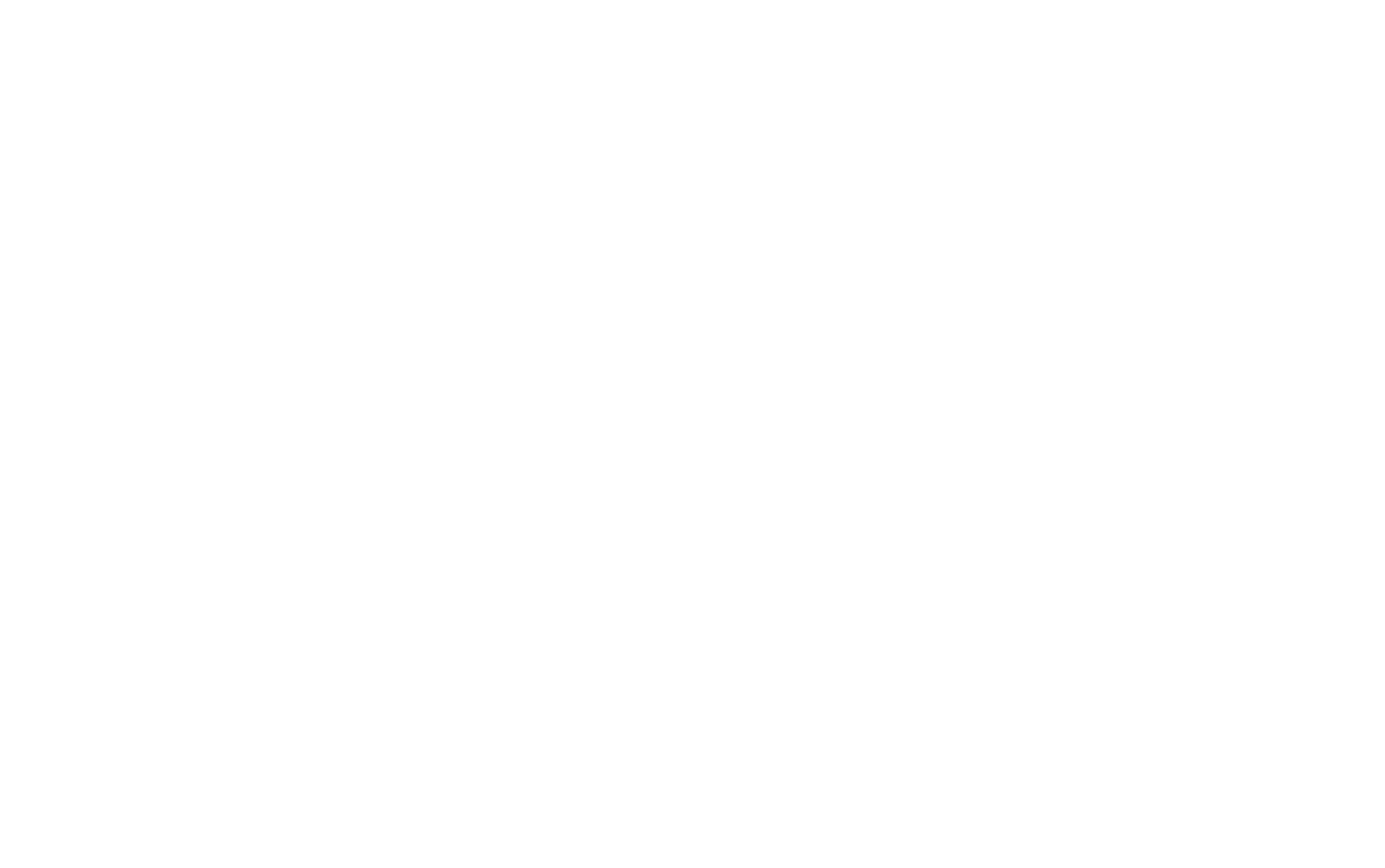

[Admin Rights To Install Software](https://imgfil.com/1vgnk4)

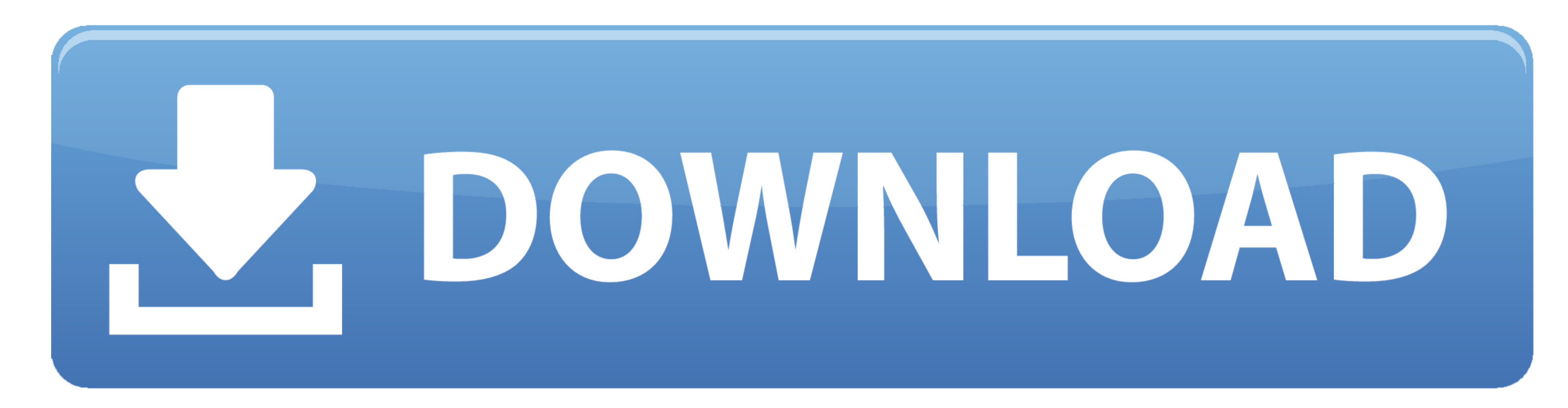

 $1/2$ 

## Mar 21, 2013 All replies And either you make them local admin with ALL consequences or not.

Test it with the software. If the software installation requires access to the system folders it may sometimes work with the Power users group but most of the time local admin permissions are required.

# **admin rights install software**

admin rights install software, no admin rights install software, now to install software without admin rights windows 7, how to install software without admin rights, group policy install software without admin rights, scr

# **how to install software without admin rights windows 7**

## **how to allow users to install software without admin rights**

e10c415e6f